## <span id="page-0-0"></span>**Create issue link action**

## **Create** an **issue link** to a single or multiple issues.

Create issue link configuration

Below you will find a detailed description of each parameter needed to configure the action.

## **Issue link type\***

 $\mathbf C$ 

Select the **issue link type** for the issue link(s) that will be created.

## **Issue selection\***

Select the **issue(s)** at the destination of the issue link from one the following options:

- **Parent issue from event** available if the issue being processed is a sub-task.
- **JQL Query**  link to issue(s) returned by a JQL query.
- **Issue list expression** link issues being returned by an [issue list expression.](#)
- **Issue key** specify an issue key to be linked.

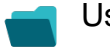

Use cases

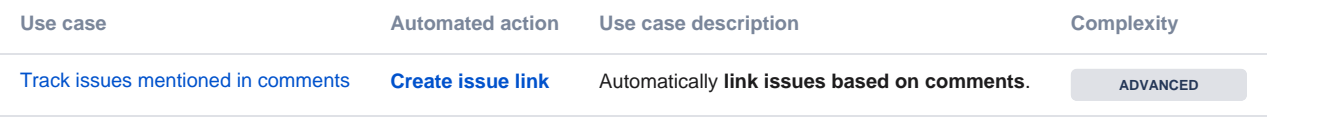

If you still have questions, feel free to refer to our [support](https://apps.decadis.net/display/DECADIS/Support) team.